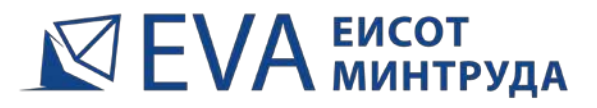

ПОРТАЛ АДАПТИВНОЙ ПОДГОТОВКИ к проверке знаний по охране труда

# **EVA - online тренажер** ДЛЯ ПОДГОТОВКИ к проверке знаний требований охраны труда на основе технологий адаптивного обучения и ИИ

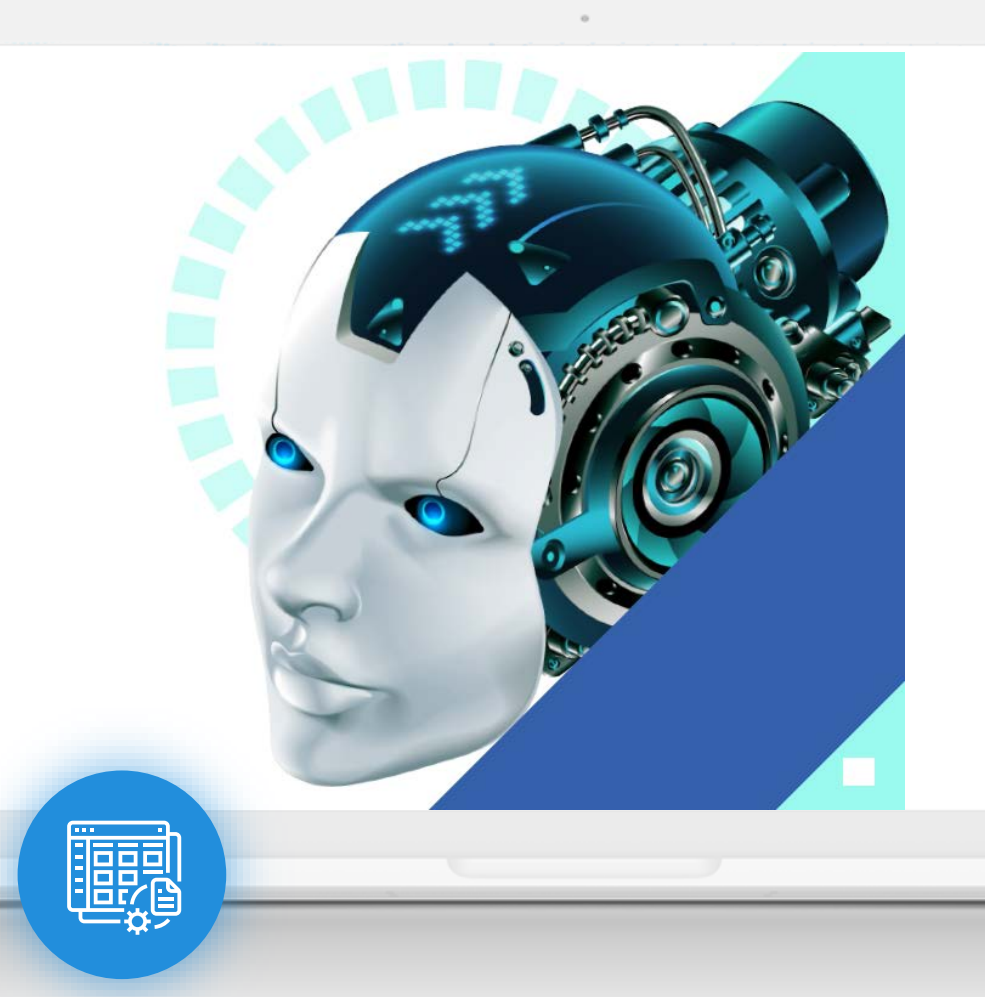

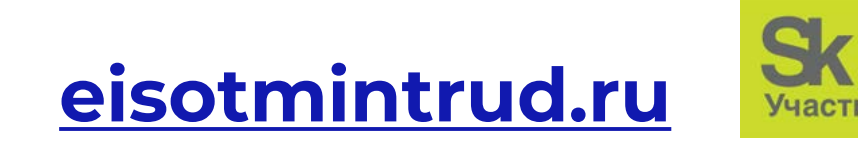

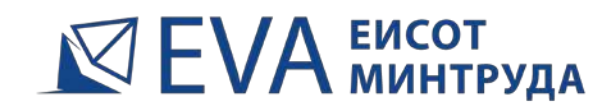

к проверке знаний по охране труда

# **О разработчиках портала**

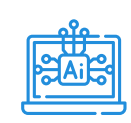

В 2019 году компанией ООО «Системы дистанционного обучения» в кластере информационных технологий Инновационного центра «Сколково» была создана EVA - первая в России образовательная платформа для подготовки к тестам на основе технологий адаптивного обучения и искусственного интеллекта

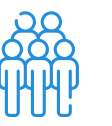

Уже в 2020 году наш портал eva-[sdo.ru](https://eva-sdo.ru/) стал крупнейшей образовательной платформой для подготовки к аттестациям по промышленной безопасности и электробезопасности в России. Ежегодно в нашем портале проходят подготовку к аттестации свыше 50 тысяч человек

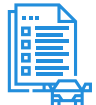

**В июне 2023 года в связи с ростом спроса на подготовку к прохождению тестирования в ЕИСОТ Минтруда в соответствии с Постановлением правительства №2464 от 24.12.2021 мы открыли новое направление обучения - подготовка к проверке знаний требований охраны труда, реализованное на портале eisotmintrud.ru**

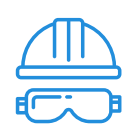

Первой областью применения EVA стала подготовка к аттестациям в Ростехнадзоре по направлениям промышленной безопасности и электробезопасности. Потому что команда EVA участвовала в разработке Единого портала тестирования (ЕПТ) Ростехнадзора

Потому что EVA – это платформа, созданная специально для учебных центров! К настоящему моменту нашими сервисами пользуется более 200 специализированных учебных центров в области промышленной безопасности в России

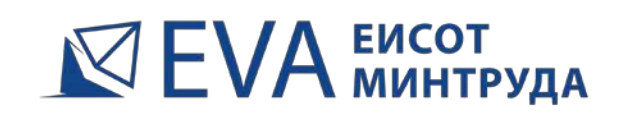

к проверке знаний по охране труда

**Решение EVA ЕИСОТ Минтруда, реализованное на портале eisotmintrud.ru, разработано специально для учебных центров по охране труда!**

Переход на платформу EVA позволит

- сократить затраты по организации обучения
- предложить клиентам обучение на актуальных вопросах из ЕИСОТ Минтруда
- повысить качество сервиса

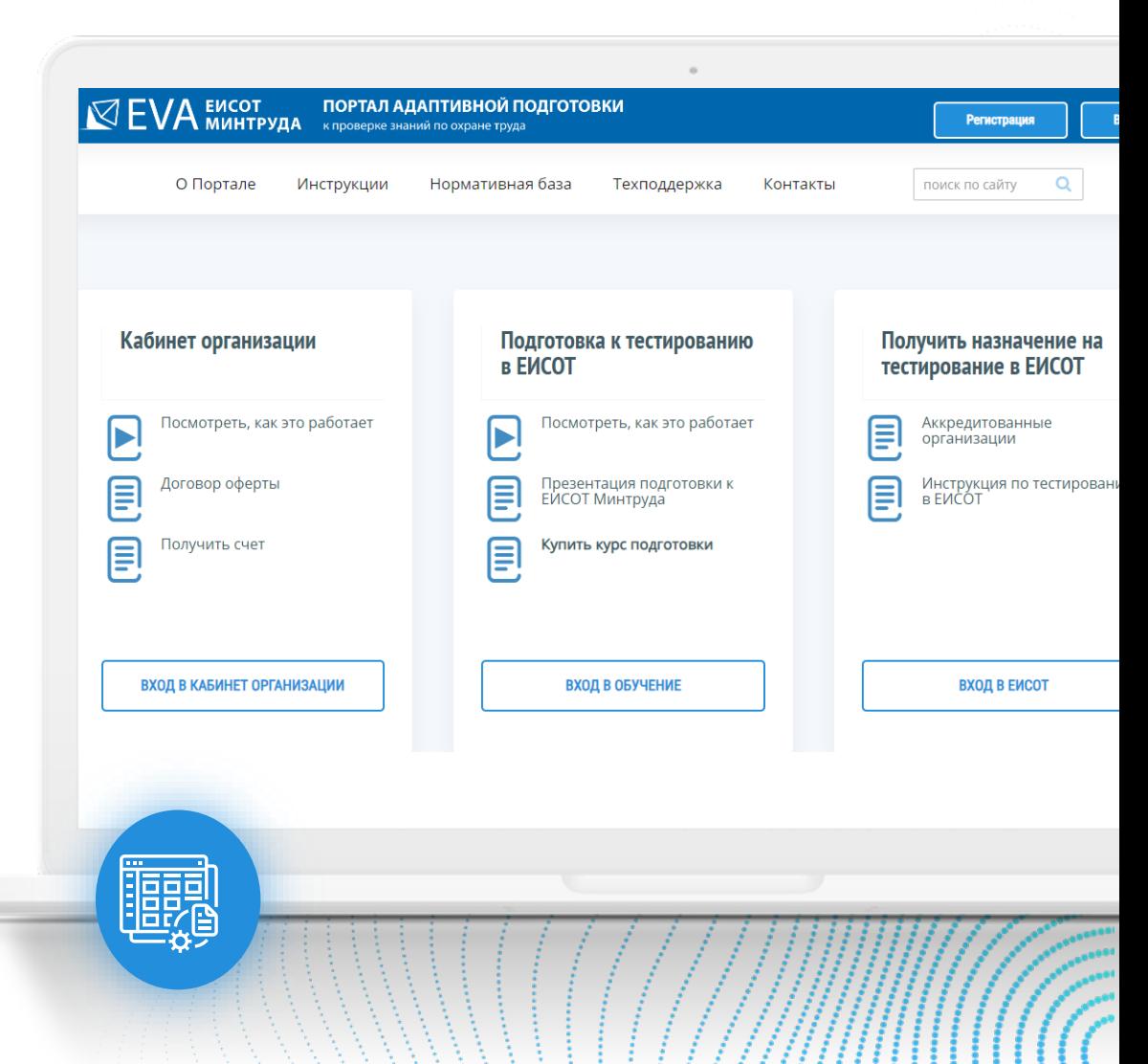

しんしん いんいい いんこうえんきょ おお おお おお あまえをあわれる あまままま

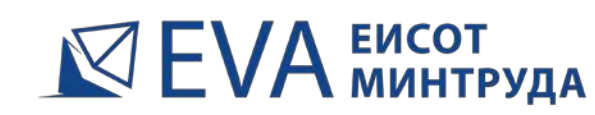

к проверке знаний по охране труда

## **Ежемесячная стоимость пользования сервисом**

 от 20 до 100 тысяч рублей меньше зарплаты одного методиста

# **Возможности предоставляемые сервисом**

 назначение до 500 курсов обучения в месяц по цене от 200 рублей/курс обучения

- Пакет услуг за **20 000 рублей/месяц**  позволит назначать до 50 курсов обучения в месяц;
- Пакет услуг за **30 000 рублей/месяц**  позволит назначать до 100 курсов обучения в месяц;
- Пакет услуг за **50 000 рублей/месяц**  позволит назначать до 200 курсов обучения в месяц;
- Пакет услуг за **100 000 рублей/месяц**  позволит назначать до 500 курсов обучения в месяц

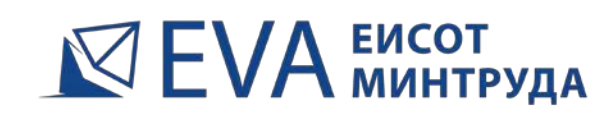

к проверке знаний по охране труда

**Весь процесс обучения полностью автоматизирован и не требует участия сотрудников учебного центра**

- работа сотрудников сводится к выбору и назначению курсов обучения из личного кабинета учебного центра
- после назначения курса обучения на электронную почту пользователей приходит автоматическое уведомление со ссылкой для входа и инструкцией по порядку обучения

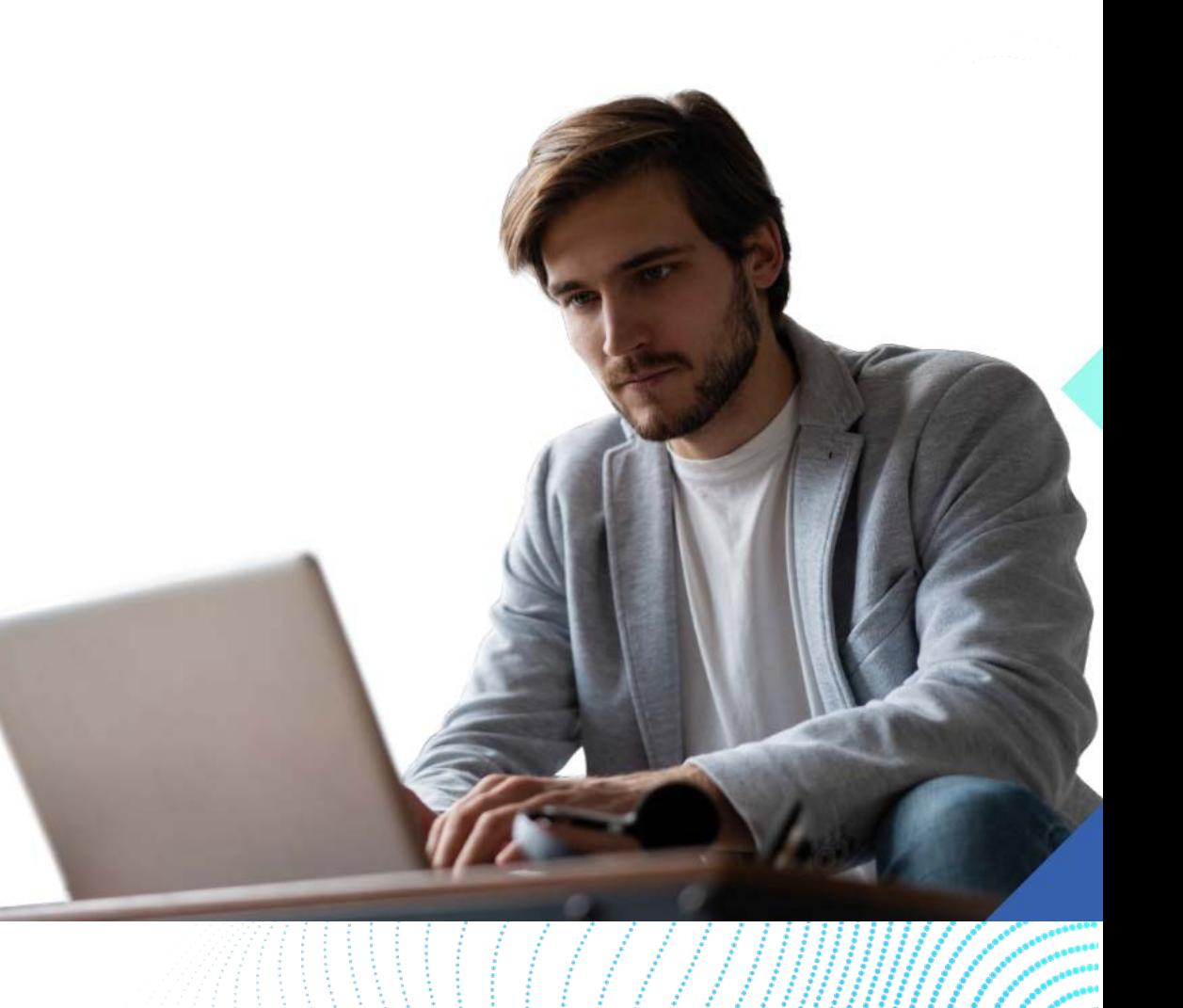

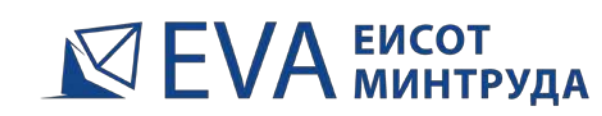

к проверке знаний по охране труда

# Тестовые вопросы идентичны вопросам ЕИСОТ Минтруда

- подготовка на вопросах ЕИСОТ в  $\checkmark$ последующем поможет успешно пройти тестирование на портале Минтруда, что создает дополнительную ценность для КЛИЕНТОВ
- √ значительная доля вопросов ЕИСОТ не были опубликованы (например, по ИД46Б были опубликованы только 365 вопросов из 625), что делает контент EVA уникальным предложением на рынке

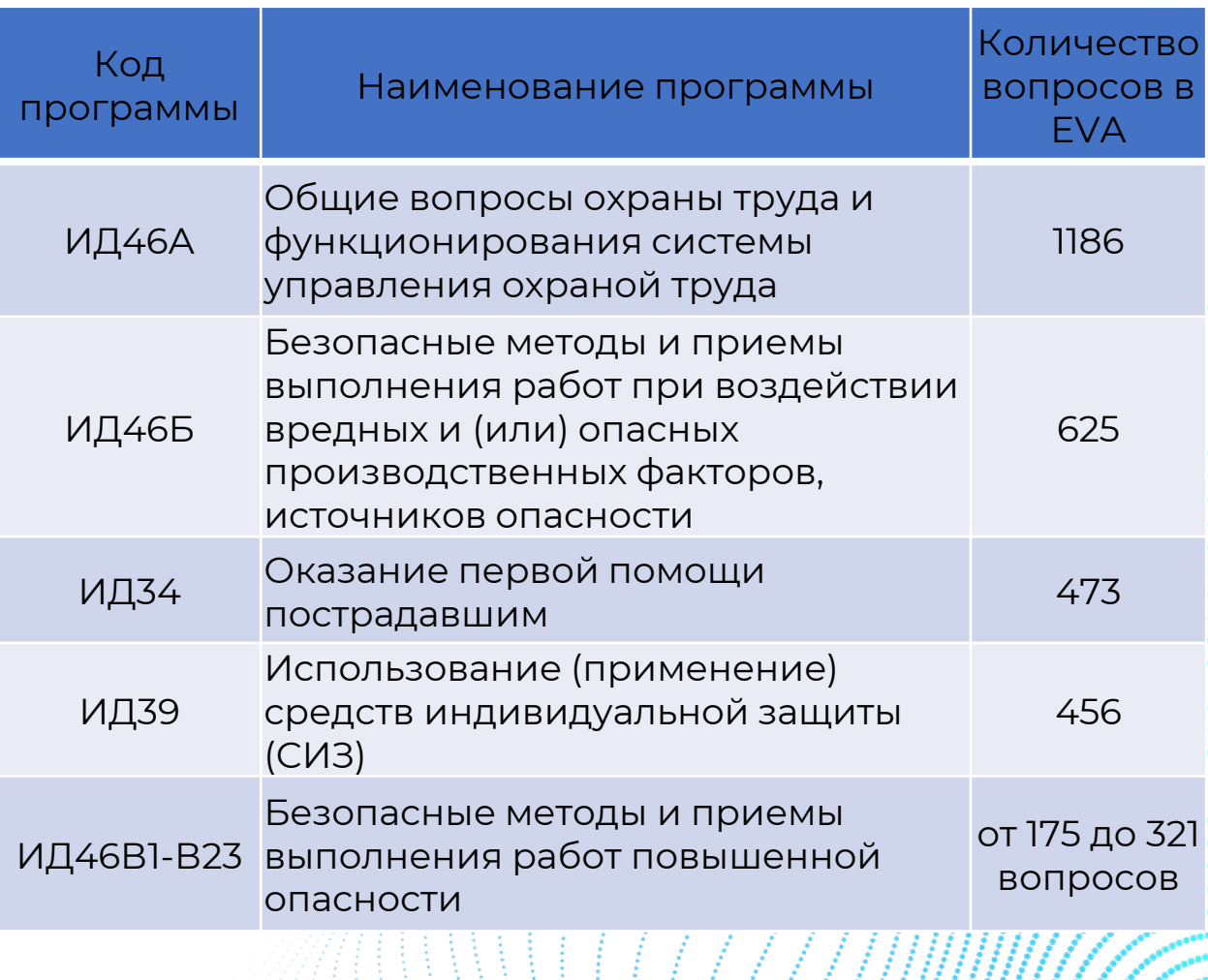

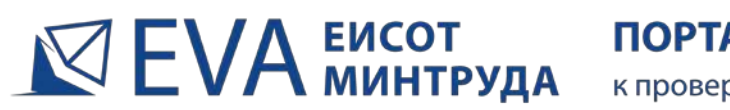

ПОРТАЛ АДАПТИВНОЙ ПОДГОТОВКИ к проверке знаний по охране труда

- обучение проходит в **интерактивном режиме** ответов на вопросы
- ответы пользователей в режиме онлайн анализируются специальными **интеллектуальными алгоритмами**
- траектория обучения выстраивается автоматически **индивидуально** под каждого пользователя
- по ходу обучения EVA вычисляет выученные вопросы и автоматически **убирает их из корзины повторения**
- вопросы, вызывающие сложности, повторяются чаще, чтобы **сконцентрировать внимание** на их изучении
- после изучения вопросов пользователи проходят выходное тестирование, на котором **выявляются пробелы**
- **пробелы устраняются** на дополнительном цикле обучения
- обучение продолжается, пока EVA не зафиксирует запоминание 100% вопросов - после этого обучение **завершается автоматически**

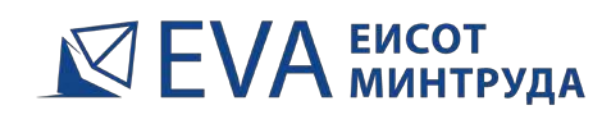

к проверке знаний по охране труда

**Адаптивные технологии EVA в несколько раз сокращают время, которое требуется на запоминание правильных ответов**

 ведь только по трем обязательным программам подготовки ИД46А, ИД46Б и ИД34 для тестирования в ЕИСОТ необходимо изучить около 2500 вопросов

**Технология выявления и устранения пробелов позволяет гарантировать 100% успешность тестирования в ЕИСОТ после обучения в онлайн тренажере EVA**

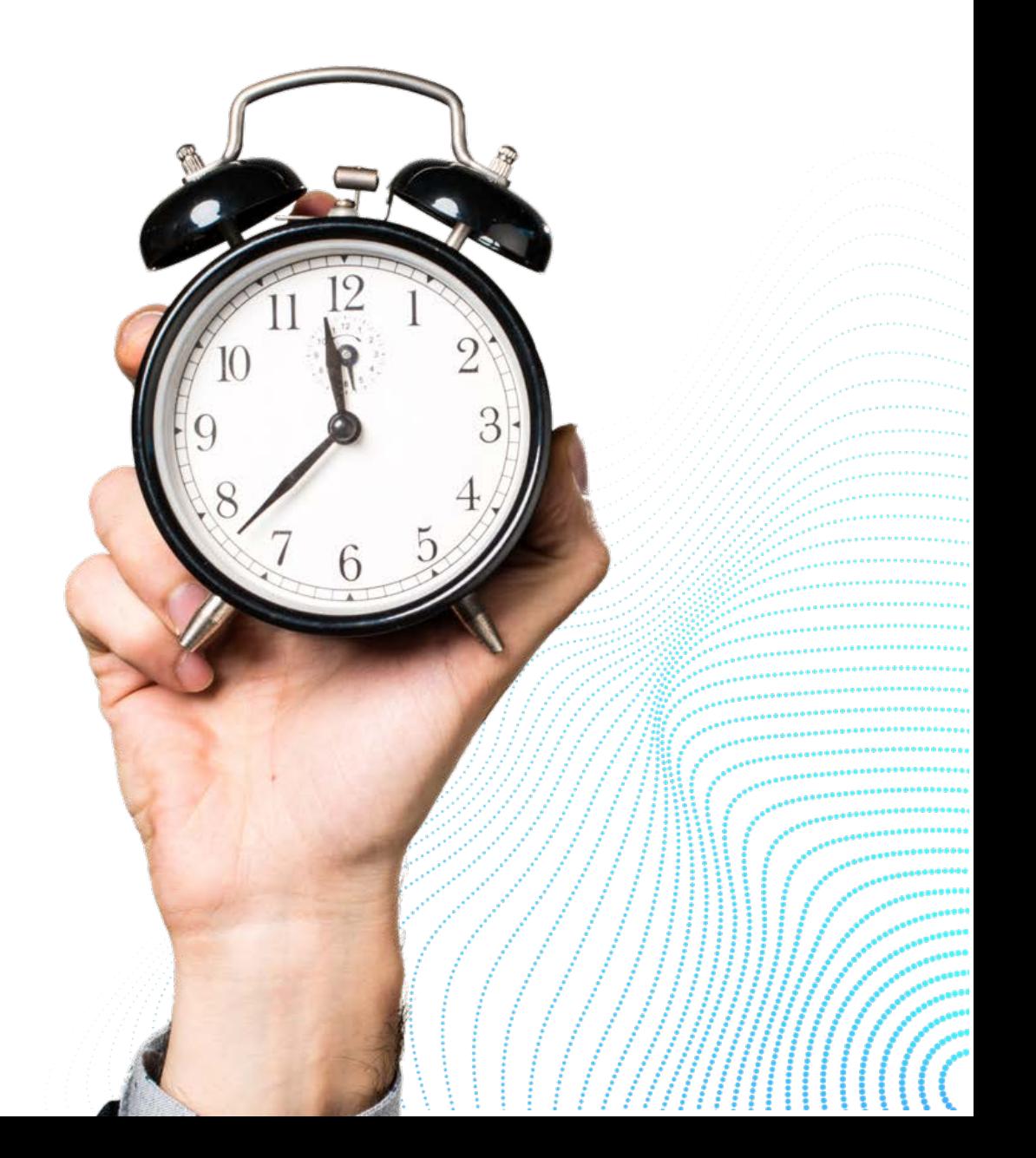

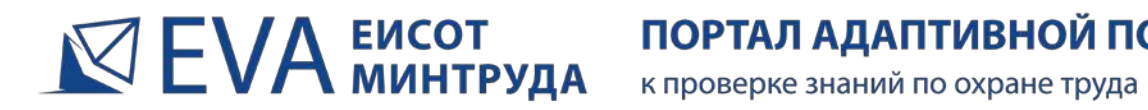

# **Преимущества онлайн тренажера EVA в сравнении с обычными СДО учебных центров**

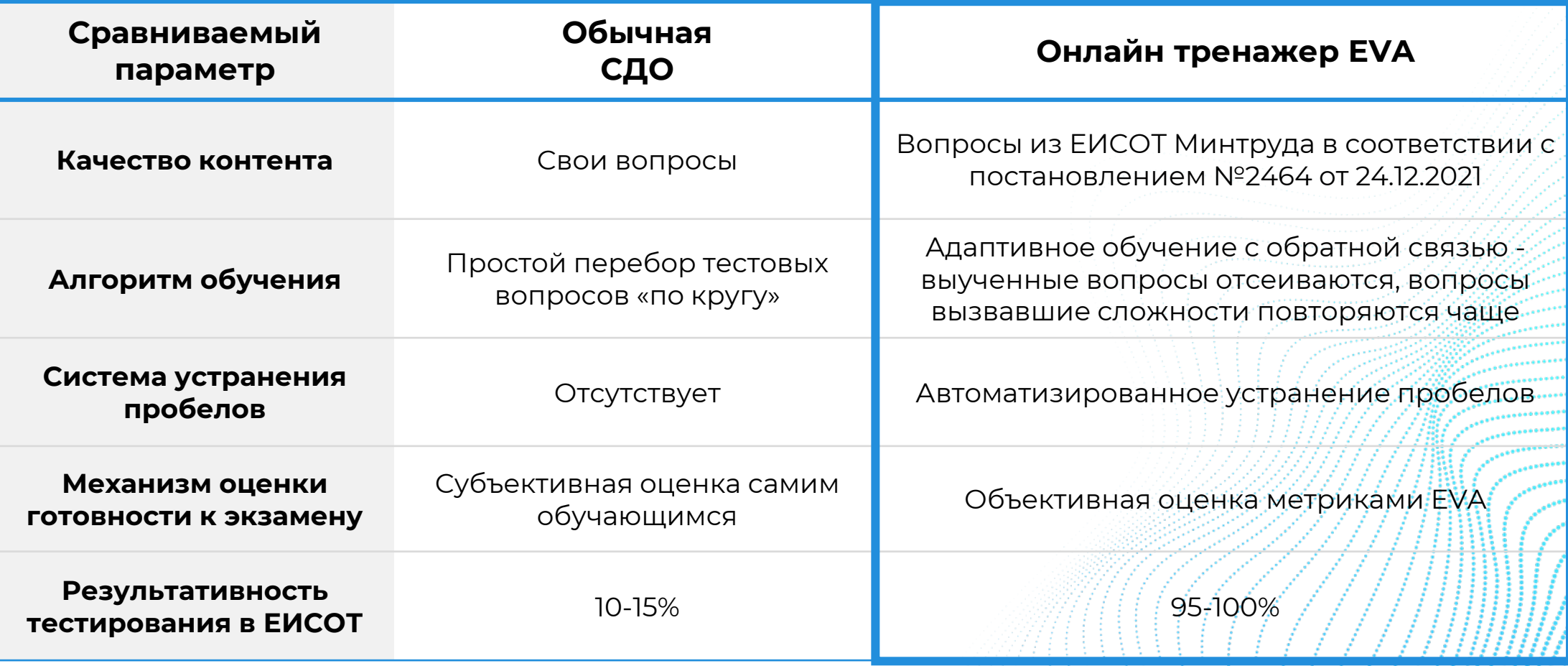

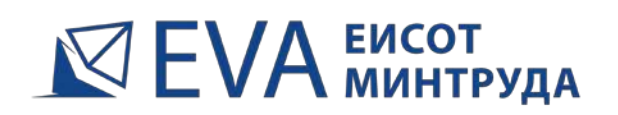

ПОРТАЛ АДАПТИВНОЙ ПОДГОТОВКИ к проверке знаний по охране труда

# **Портал eisotmintrud.ru – это облачный сервис**

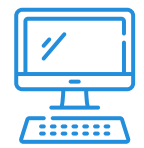

Доступ к сервисам портала возможен с любого компьютера или мобильного устройства, подключенного к сети Интернет, непосредственно из браузера

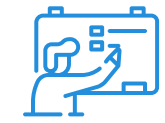

Техподдержка и актуализация контента осуществляются силами портала

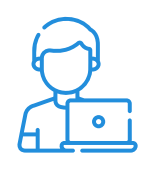

Не требуются скачивание и установка программного обеспечения

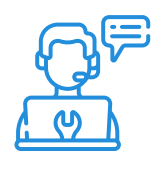

Обучающимся не нужно проходить процедуру регистрации

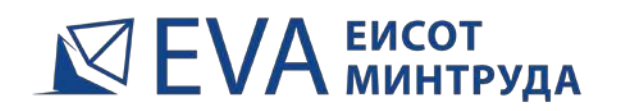

к проверке знаний по охране труда

# **Приглашаем учебные центры подключаться к платформе EVA!**

- чтобы зарегистрировать личный кабинет на портале eisotmintrud.ru и получить возможность назначать курсы обучения Вашим клиентам, выберите подходящий пакет услуг и отправьте заявку на **sales@eva-sdo.ru**
- или просто позвоните в коммерческую службу портала на  $\frac{1}{2}$ зрительной памяти многоканальный номер **8-800-707-27-12**

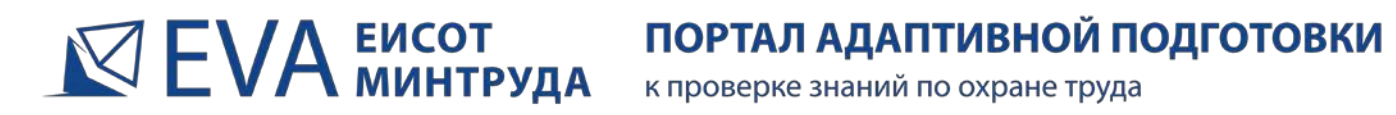

# **Наши контакты**

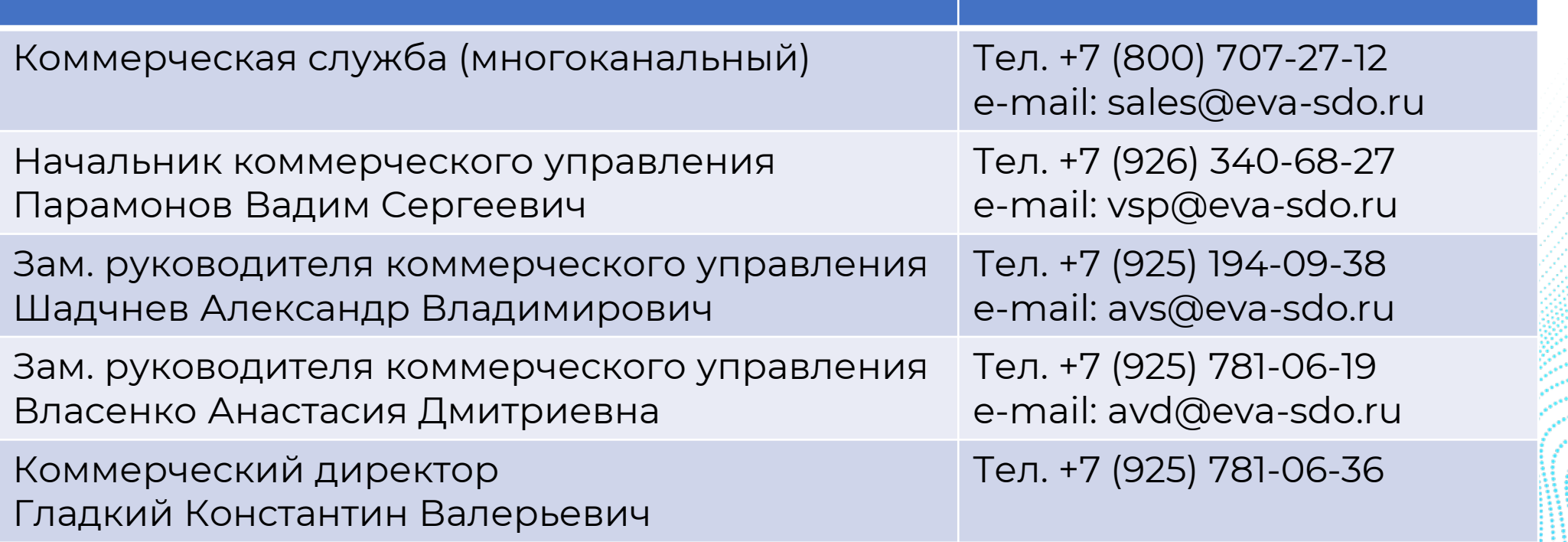

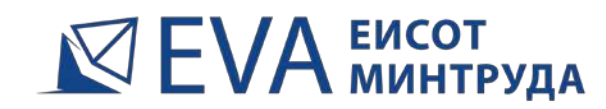

к проверке знаний по охране труда

# **ПРИЛОЖЕНИЯ** ЭКРАННЫЕ ФОРМЫ

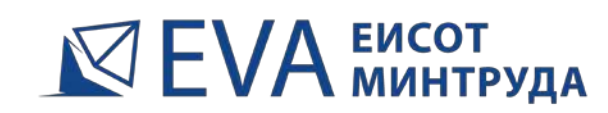

 $\mathbb{R}$  ЕVA ЕИСОТ ПОРТАЛ АДАПТИВНОЙ ПОДГОТОВКИ

**Интерфейс личного кабинета учебного центра позволяет заводить клиентов, данные обучающихся, назначать им курсы обучения, отслеживать статистику обучения и состояние счета**

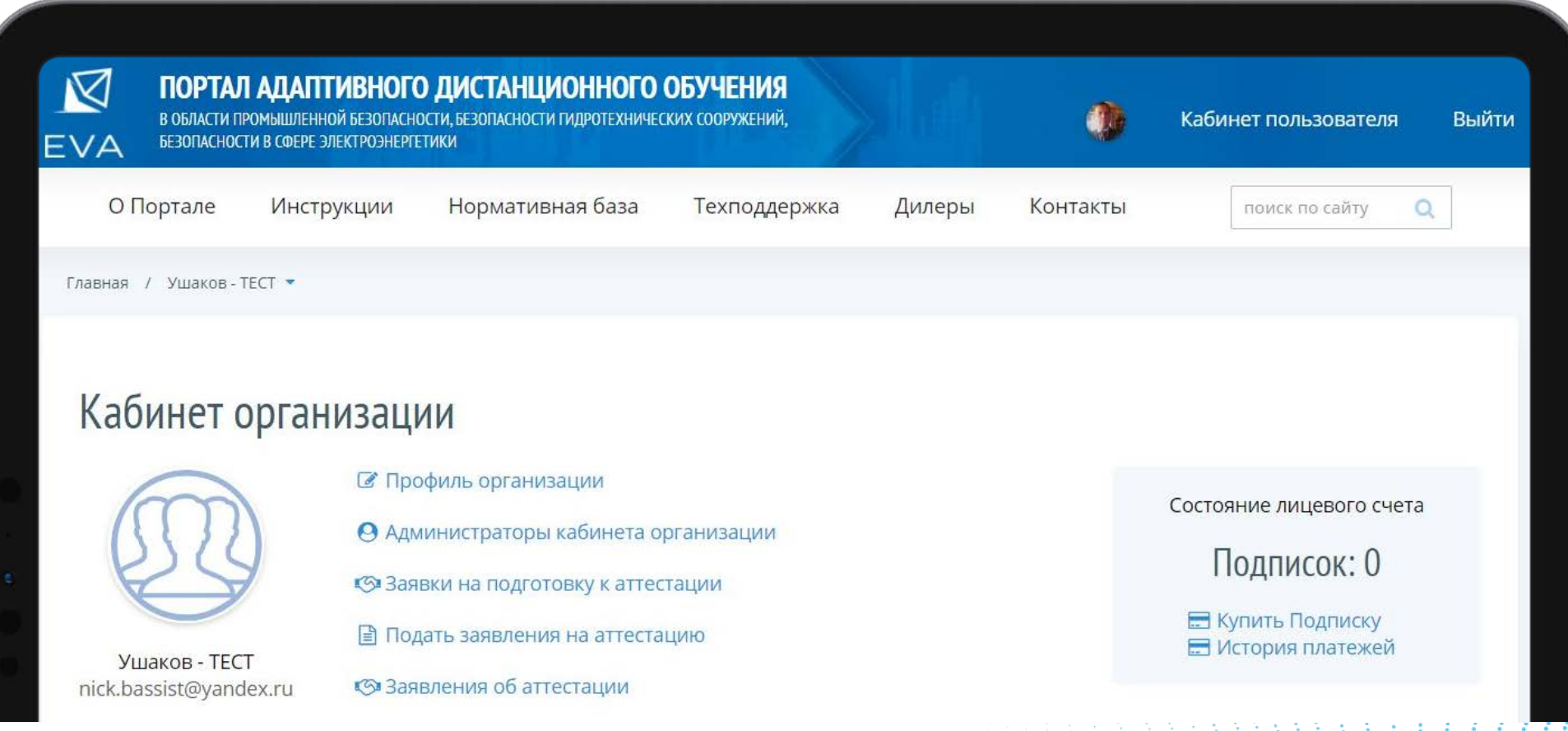

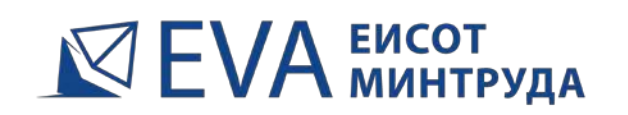

к проверке знаний по охране труда

# **Назначение курса обучения - в несколько кликов**

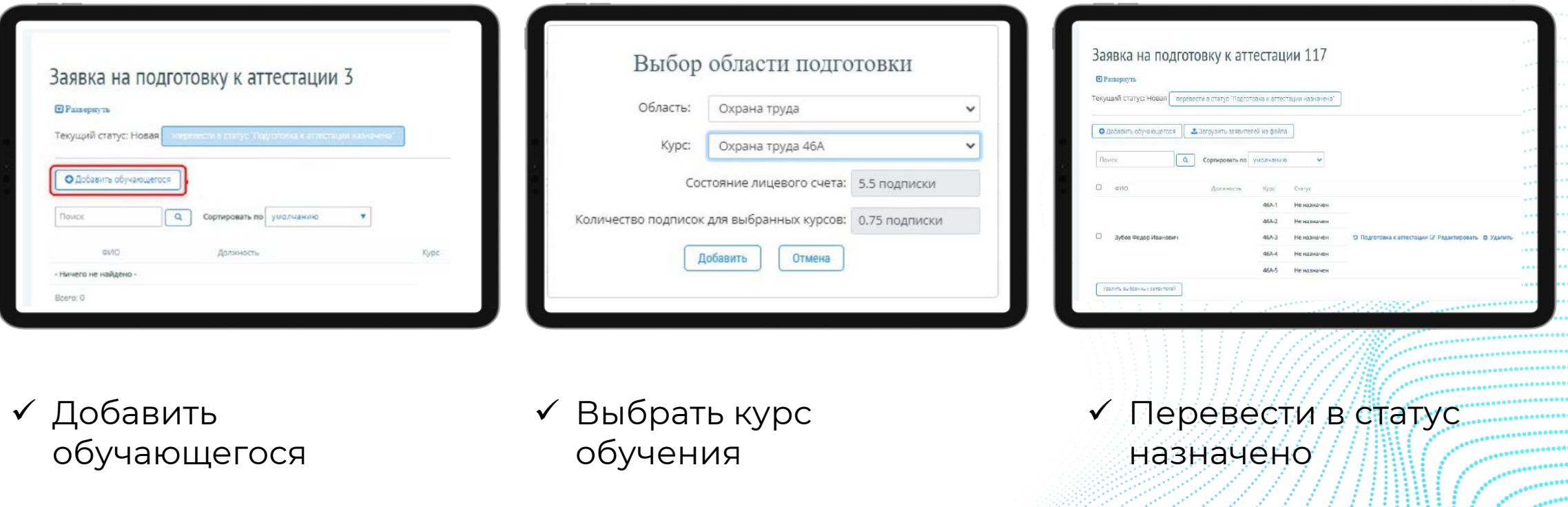

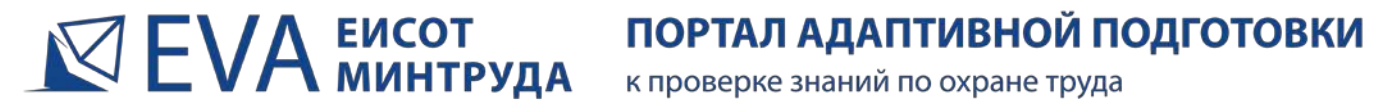

# **После назначения курса обучения EVA отправляет на электронную почту обучающихся автоматические уведомления со ссылкой для входа, логином и паролем**

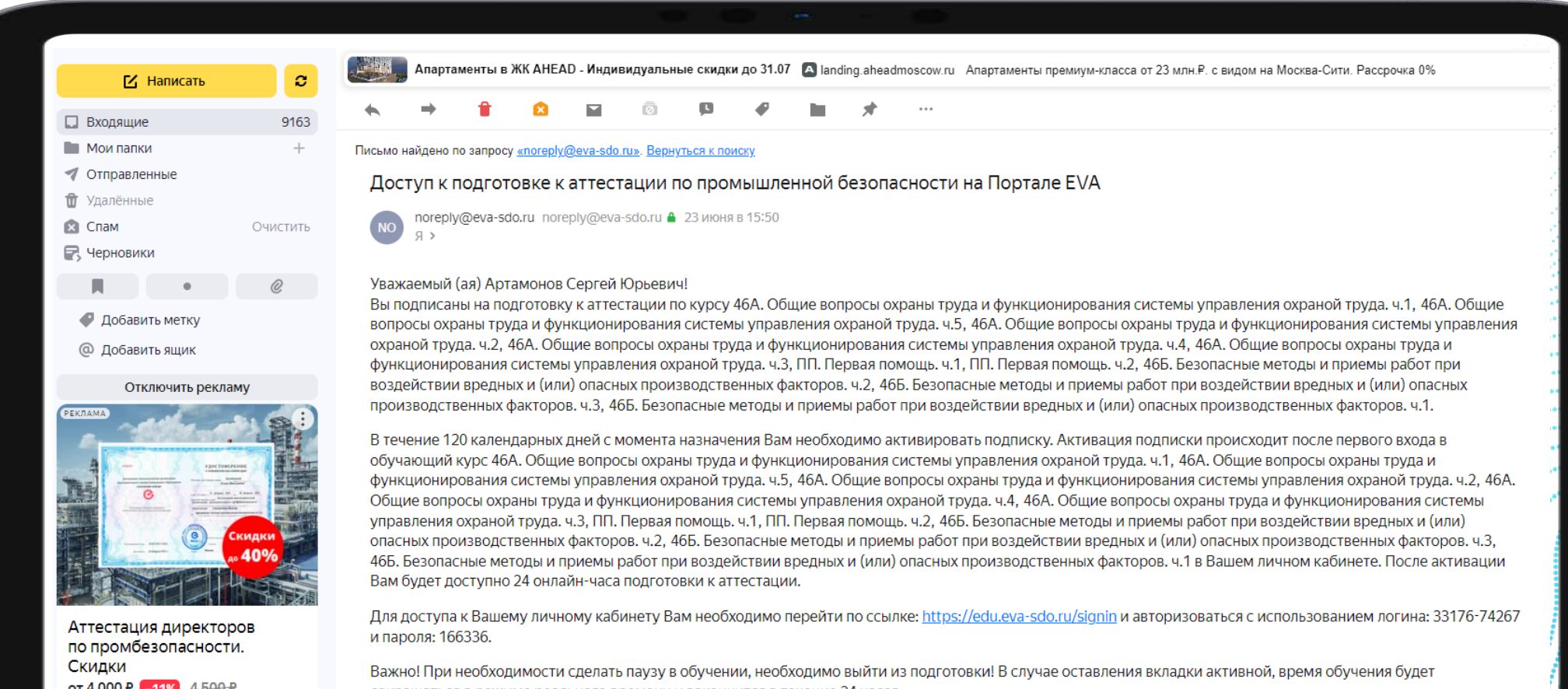

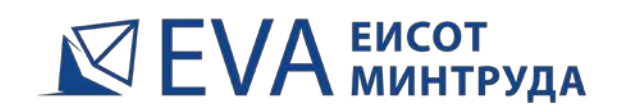

### к проверке знаний по охране труда

# **Личный кабинет учебного центра позволяет отслеживать списки обучающихся, историю и статистику их обучения**

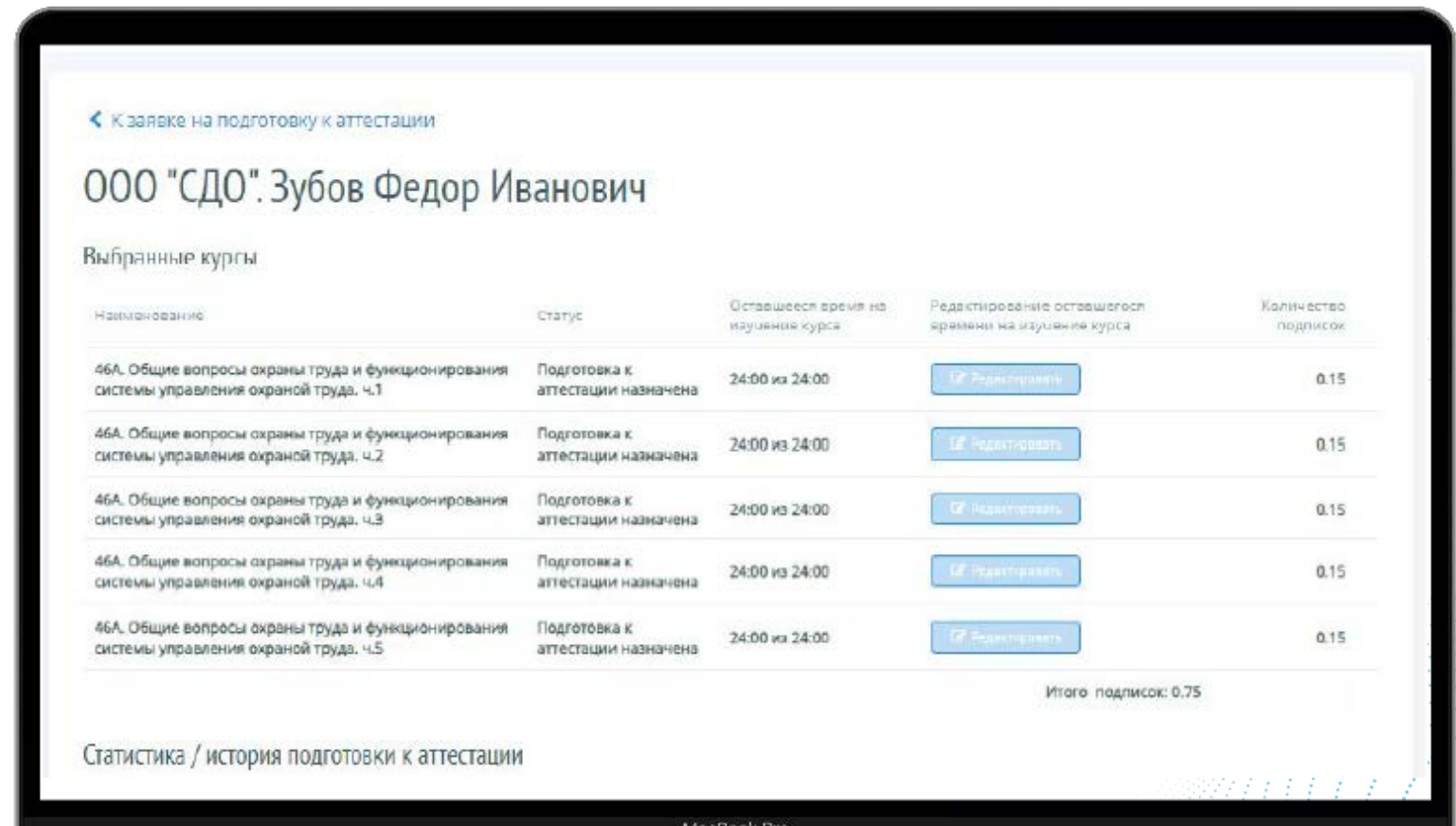

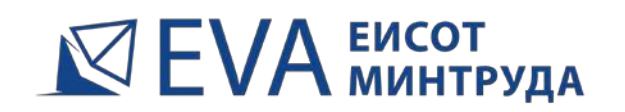

к проверке знаний по охране труда

**Интерфейс личного кабинета обучающегося предназначен для входа в назначенные ему курсы обучения**

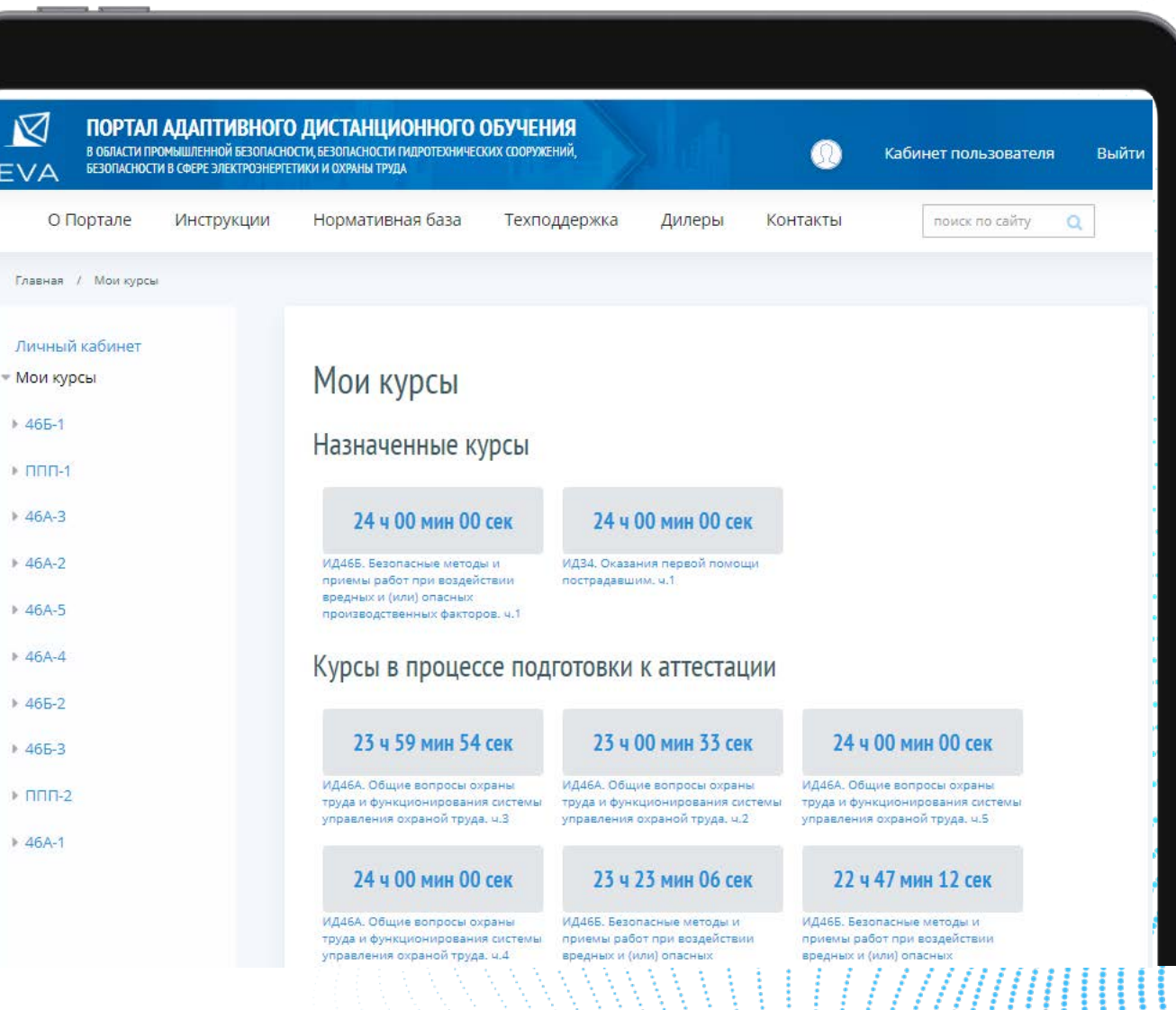

# **NEVA EMCOT**

# ПОРТАЛ АДАПТИВНОЙ ПОДГОТОВКИ

к проверке знаний по охране труда

**После входа в курс обучаемый получает возможность ознакомиться с пользовательской инструкцией, пройти пробное тестирование и приступить к обучению**

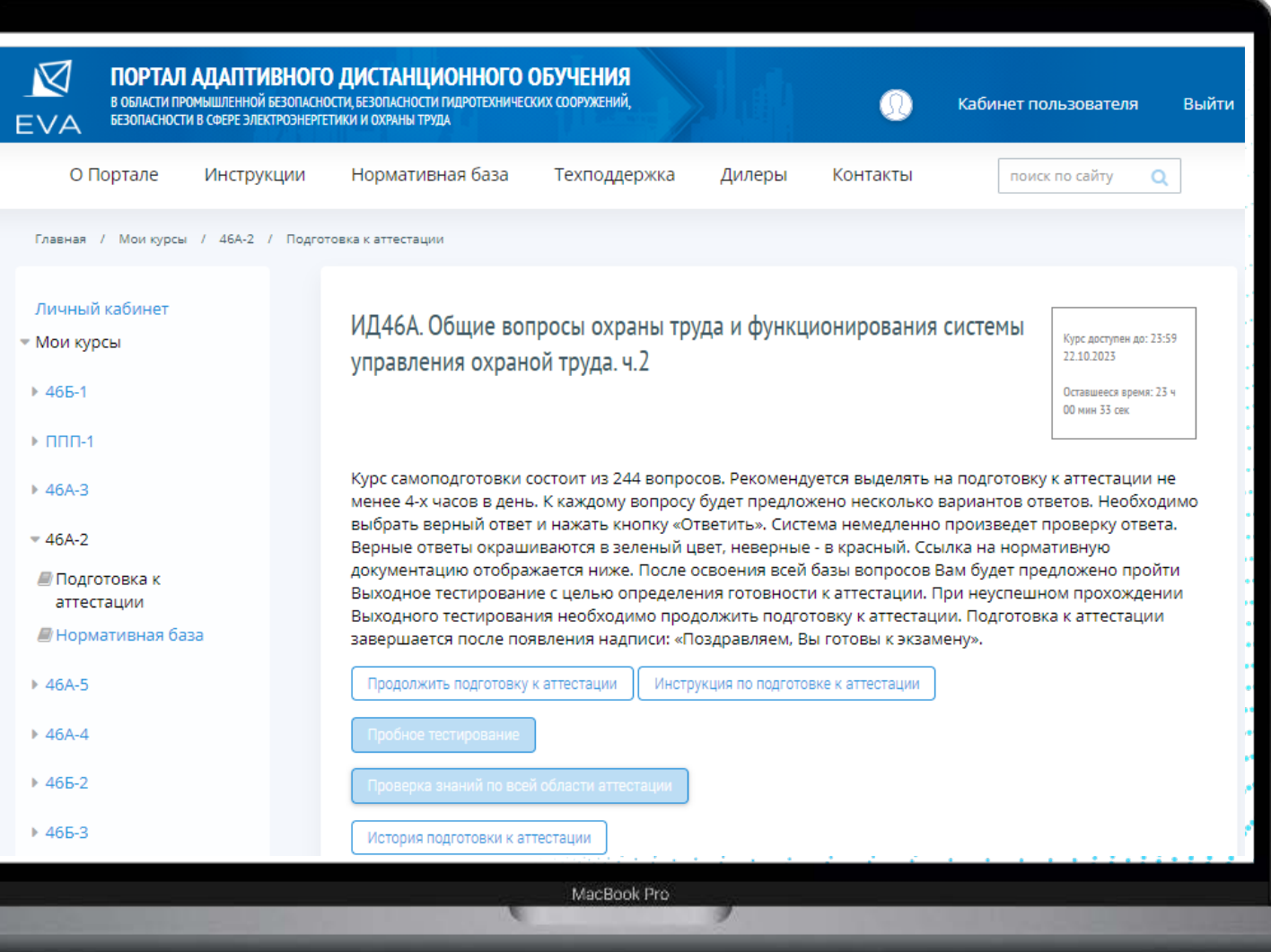

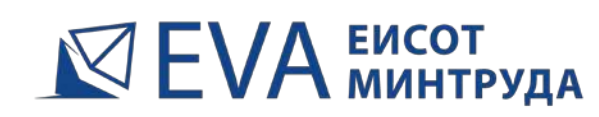

к проверке знаний по охране труда

В какой срок работодатель обязан проинформировать работника об отнесении условий труда на его рабочем месте по результатам специальной оценки условий труда к опасному классу условий труда

### Незамедлительно

В течение трех рабочих дней после окончания проведения специальной оценки условий труда на рабочем месте

Не позднее 30 календарных дней со дня утверждения отчета о проведении специальной оценки условий труда в организации

> В течение суток после окончания проведения специальной оценки условий труда на рабочем месте

Выберите правильный(ые) ответ(ы) на вопрос и нажмите кнопку "Ответить". После этого ответ будет сохранен и система отобразит правильный ответ на вопрос.

В какой срок работодатель обязан проинформировать работника об отнесении условий труда на его рабочем месте по результатам специальной оценки условий труда к опасному классу условий труда

### Незамедлительно

В течение трех рабочих дней после окончания проведения специальной оценки условий труда на рабочем месте

Не позднее 30 календарных дней со дня утверждения отчета о проведении специальной оценки условий труда в организации

В течение суток после окончания проведения специальной оценки условий труда на рабочем месте

После запуска модуля адаптивного обучения обучаемый приступает к ответам на тестовые вопросы

После ответа на вопрос правильный ответ подсвечивается зеленым, неправильный красным

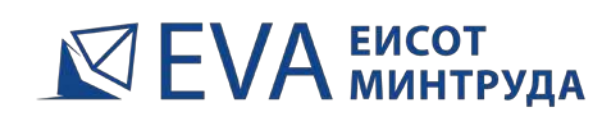

к проверке знаний по охране труда

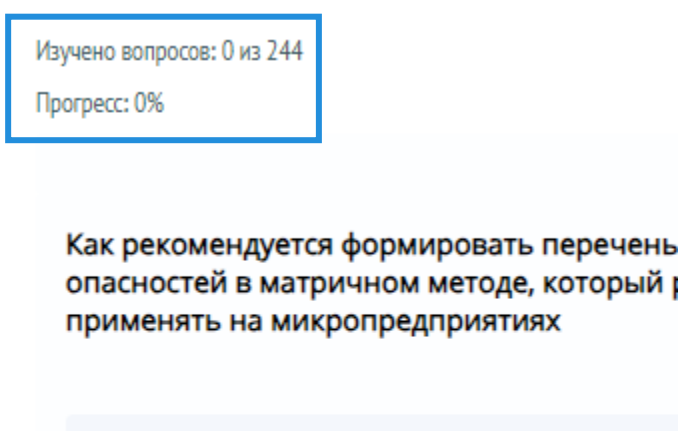

По опасным событиям, по видам опасност

По видам работ, рабочим местам, профес структурным подразделениям в зависимо потребностей работодателя и особенностей прои процессов конкретного предприятия

**В левом верхнем углу экрана в режиме онлайн отображается информация о прогрессе в изучении тестовых вопросов** <sup>21</sup>

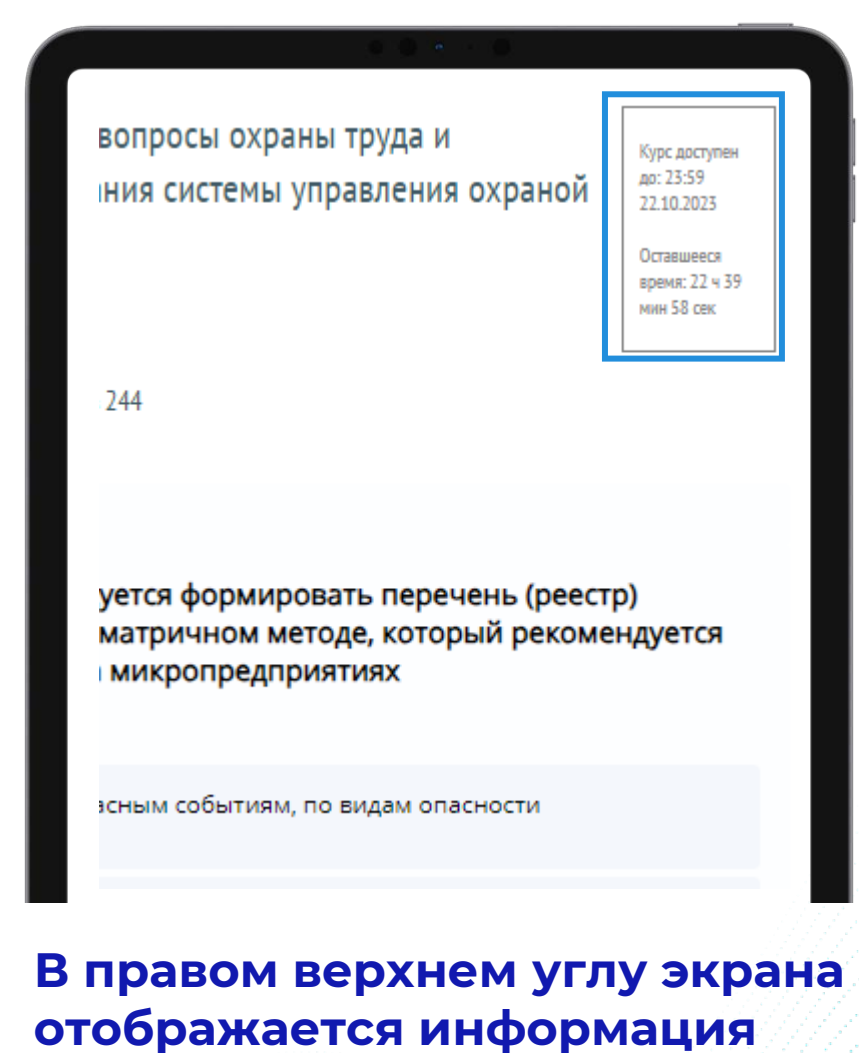

**счетчиков времени**

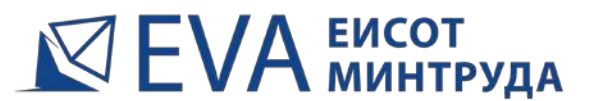

к проверке знаний по охране труда

После завершения изучения всех тестовых вопросов курса обучаемый направляется на Выходное тестирование, на котором EVA выявляет пробелы, оставшиеся после первого этапа обучения

> Для завершения подготовки к аттестации необходимо пройти Выходное тестирование. Начать выходное тестирование

На Выходном тестировании обучаемому предлагается последовательно ответить на все вопросы изучаемого курса

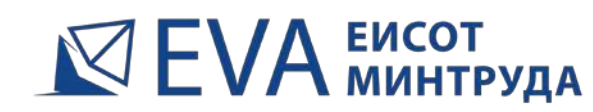

к проверке знаний по охране труда

**Вопросы, на которые при выходном тестировании были даны ошибочные ответы, изучаются дополнительно на следующем цикле обучения вплоть до прочного запоминания правильных ответов на все 100% тестовых вопросов курса**

Результат Выходного Теста не подтвердил Вашу готовность к аттестации.

Вы ответили верно на 185 вопросов из 200.

По итогам выходного тестирования были отобраны сложные вопросы, которые Вам необходимо повторить.

Продолжить подготовку к аттестации

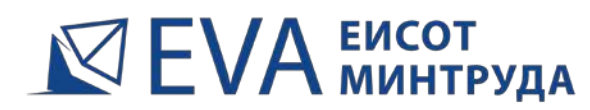

к проверке знаний по охране труда

Курс доступен до: 23:59 26.02.2022

Оставшееся время: 16 ч 36 мин 54 сек

После успешного прохождения выходного тестирования обучаемому выдается информационное сообщение о готовности к экзаменам, после чего цикл адаптивного обучения автоматически завершается

Курс самоподготовки состоит из 200 вопросов. Рекомендуется выделять на подготовку к аттестации не менее 4-х часов в день. К каждому вопросу будет предложено несколько вариантов ответов. Необходимо выбрать верный ответ и нажать кнопку «Ответить». Система немедленно произведет проверку ответа. Верные ответы окрашиваются в зеленый цвет, неверные - в красный. Ссылка на нормативную документацию отображается ниже. После освоения всей базы вопросов Вам будет предложено пройти Выходное тестирование с целью определения готовности к аттестации. При неуспешном прохождении Выходного тестирования необходимо продолжить подготовку к аттестации. Подготовка к аттестации завершается после появления надписи: «Поздравляем, Вы готовы к экзамену».

### Поздравляем, Вы готовы к экзамену!

Вы можете пройти Пробное тестирование, являющееся аналогом тестирования, проводимого в и Проверку знаний по всей области аттестации.

Пробное тестирование

Проверка знаний по всей области аттестации

История подготовки к аттестац

MacBook Pro

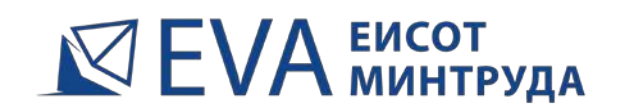

к проверке знаний по охране труда

**На вкладке История подготовки обучаемый может ознакомиться с информацией о результатах пройденных этапов обучения**

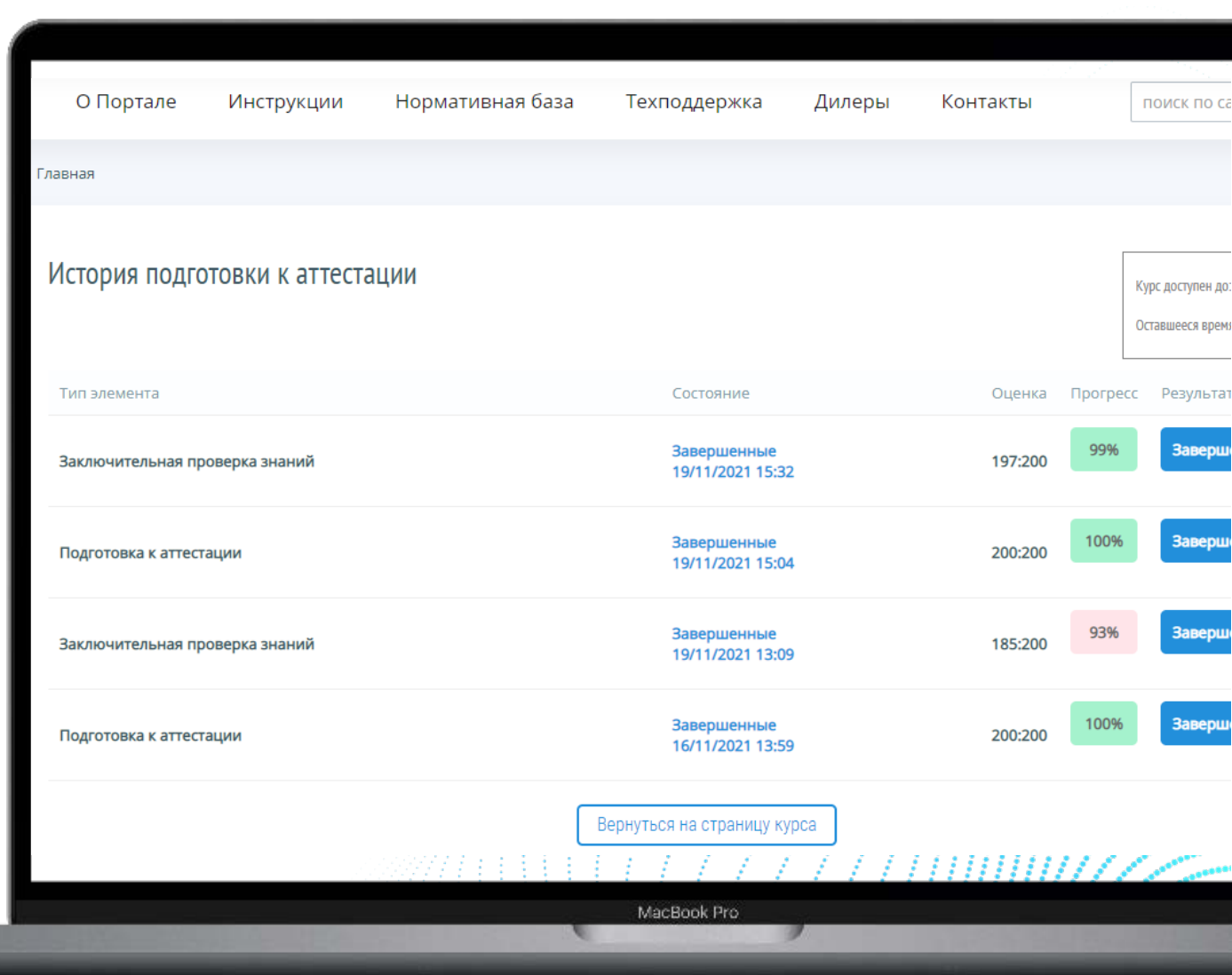